## [Belkin](http://docs.manualsworld.com/get.php?q=Belkin Share N300 Setup) Share N300 Setup >[>>>CLICK](http://docs.manualsworld.com/get.php?q=Belkin Share N300 Setup) HERE<<<

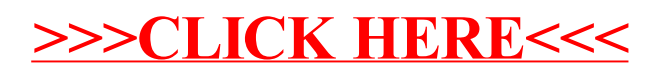